# Cheatography

normal Matrix sp. Matrix([[1,2],-

Matrix with all zeros sp.**zeros**(4,5) Matrix with all ones sp.**ones**(4,5)

Identity matrix sp.**eyes**(5) Diagonal Matrix sp.**diag**(‐

[3,4]])

sp.**zeros**(5)

sp.**ones**(5)

1,2,3,4)

func)

sp.**Matrix**(2,3,‐

**Import SymPy** import sympy as sp

**Matrix Creation**

Square matrix with all

Square matrix with all

Generate element with

zeros

ones

func(i,j)

## Linear Algebra Using SymPy Cheat Sheet by [royqh1979](http://www.cheatography.com/royqh1979/) via [cheatography.com/87753/cs/20231/](http://www.cheatography.com/royqh1979/cheat-sheets/linear-algebra-using-sympy)

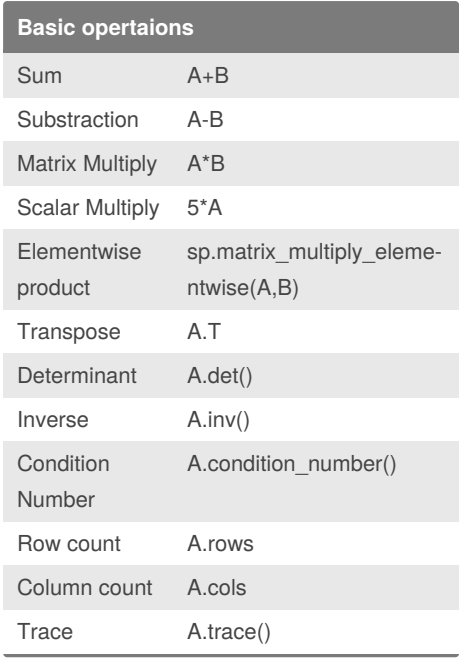

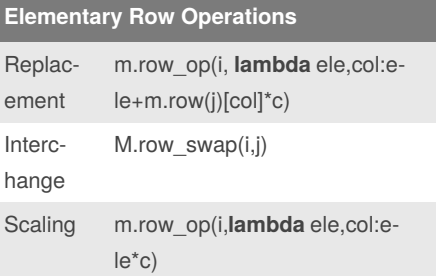

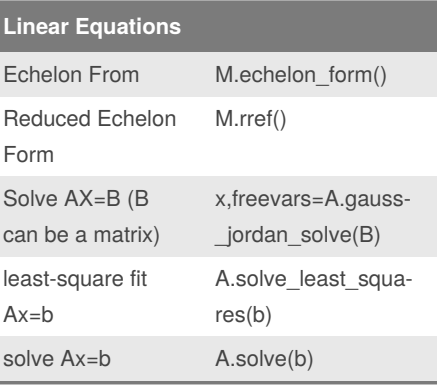

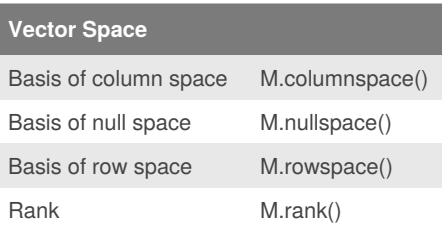

Published 8th August, 2019. Last updated 24th August, 2019. Page 1 of 2.

#### **Eigenvalues amd Eigenvectors**

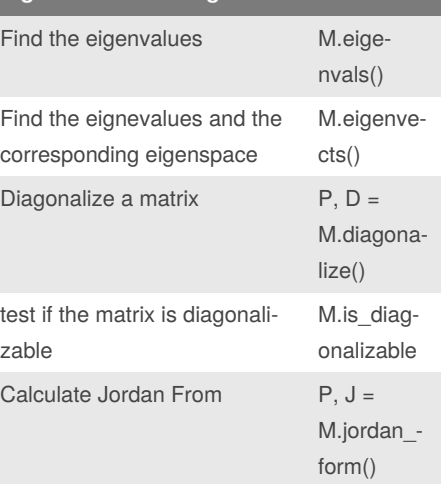

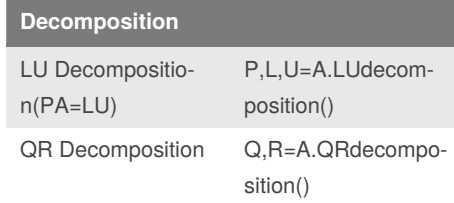

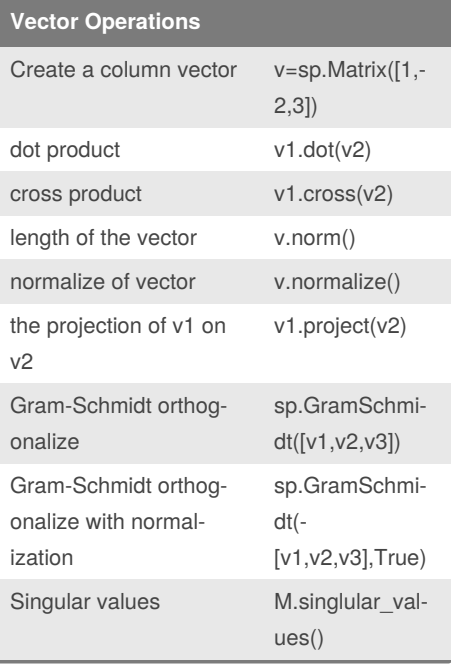

### **Block Matrix**

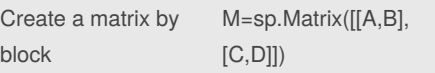

## Sponsored by **Readable.com**

Measure your website readability! <https://readable.com>

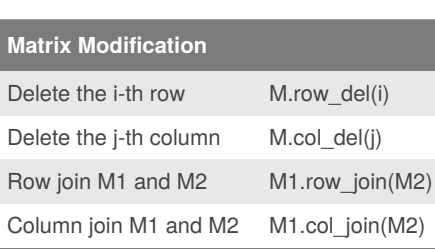

### **Indexing(Slicing)**

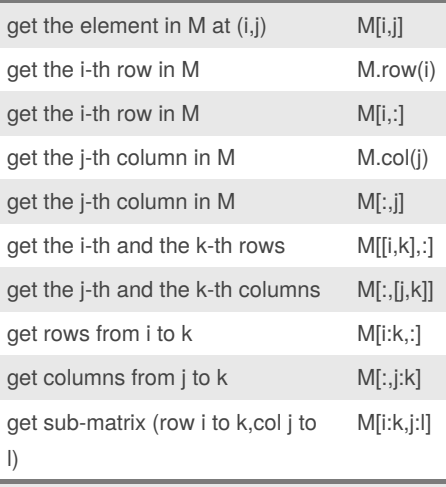

**Note**: All indices start from 0

By **royqh1979**

[cheatography.com/royqh1979/](http://www.cheatography.com/royqh1979/)

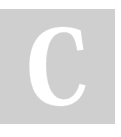

# Cheatography

Linear Algebra Using SymPy Cheat Sheet by [royqh1979](http://www.cheatography.com/royqh1979/) via [cheatography.com/87753/cs/20231/](http://www.cheatography.com/royqh1979/cheat-sheets/linear-algebra-using-sympy)

## **Useful Links**

SymPy [Documentation](https://docs.sympy.org/latest/modules/matrices/matrices.html#)

SymPy [Tutorial](https://docs.sympy.org/latest/tutorial/matrices.html#)

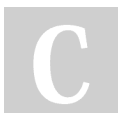

#### By **royqh1979**

[cheatography.com/royqh1979/](http://www.cheatography.com/royqh1979/)

Published 8th August, 2019. Last updated 24th August, 2019. Page 2 of 2.

Sponsored by **Readable.com** Measure your website readability! <https://readable.com>